Send email reminders through the Grade Center to remind students of missing work. Using the "Send Reminder" feature sends a system-generated email to all students missing work for that assignment. Below are the steps to use this feature:

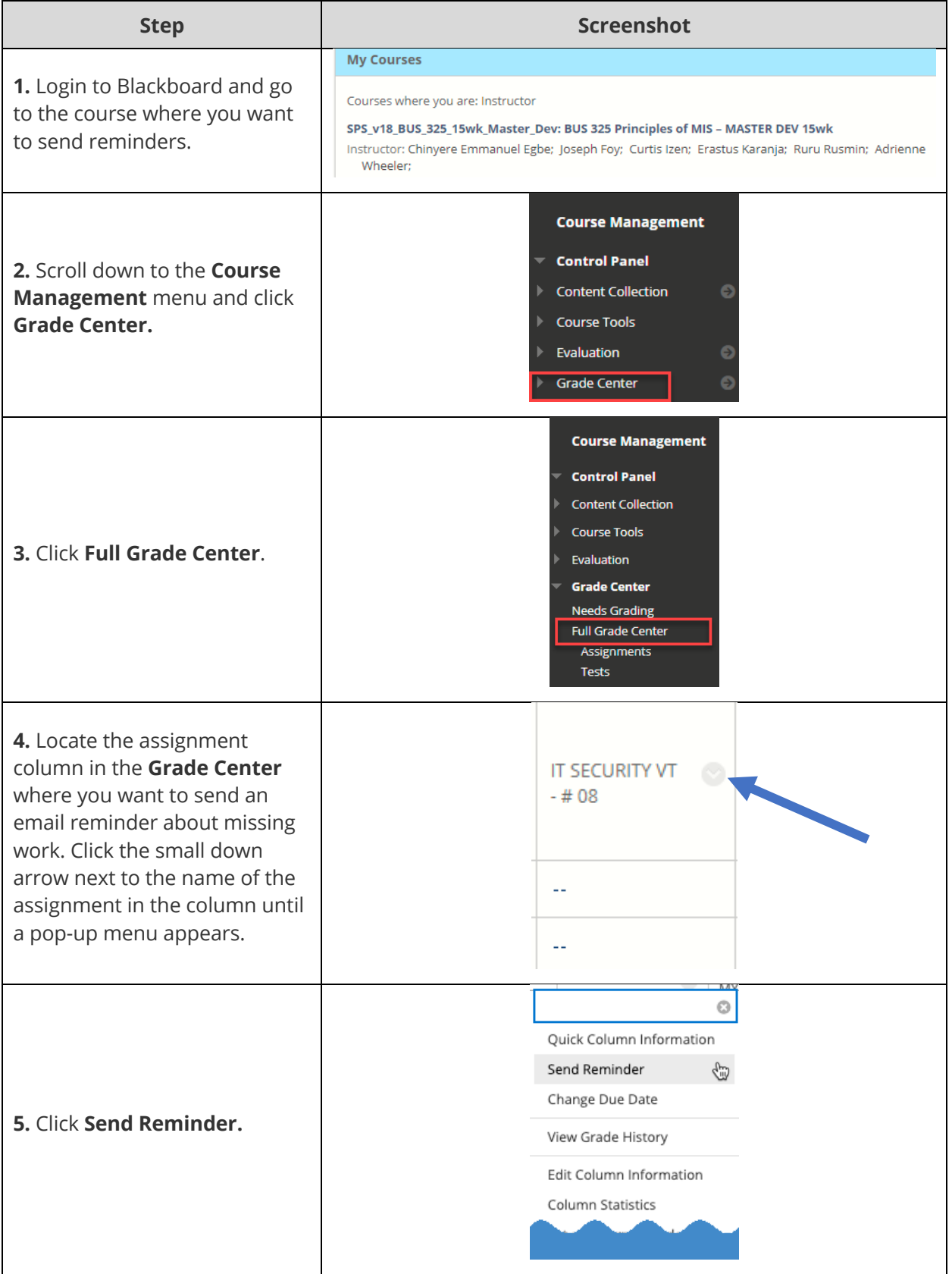

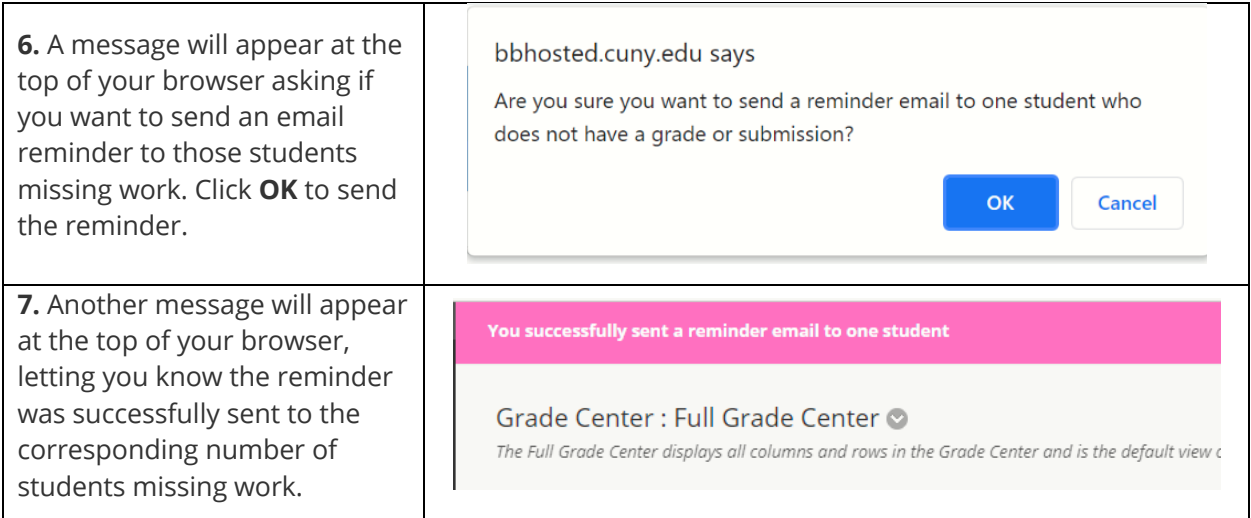

Students will receive a system-generated email letting them know the assignment that they are missing.

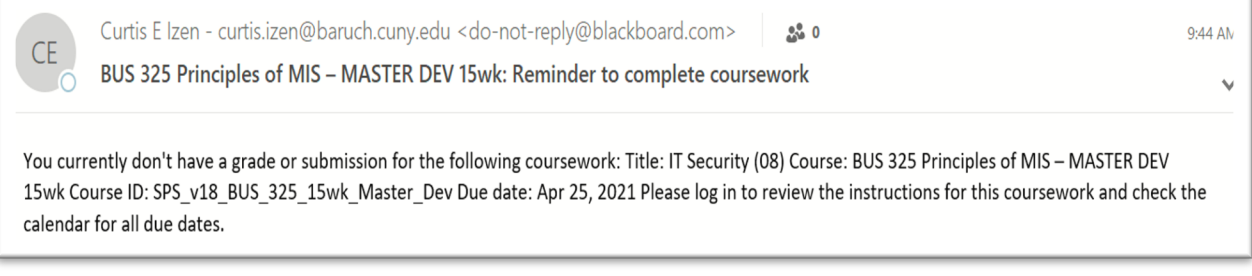